# Calculo  $K - \tilde{S}$ OW

## PORTABLE ELECTRONIC CALCULATOR

## OWNERS REFERENCE MANUAL

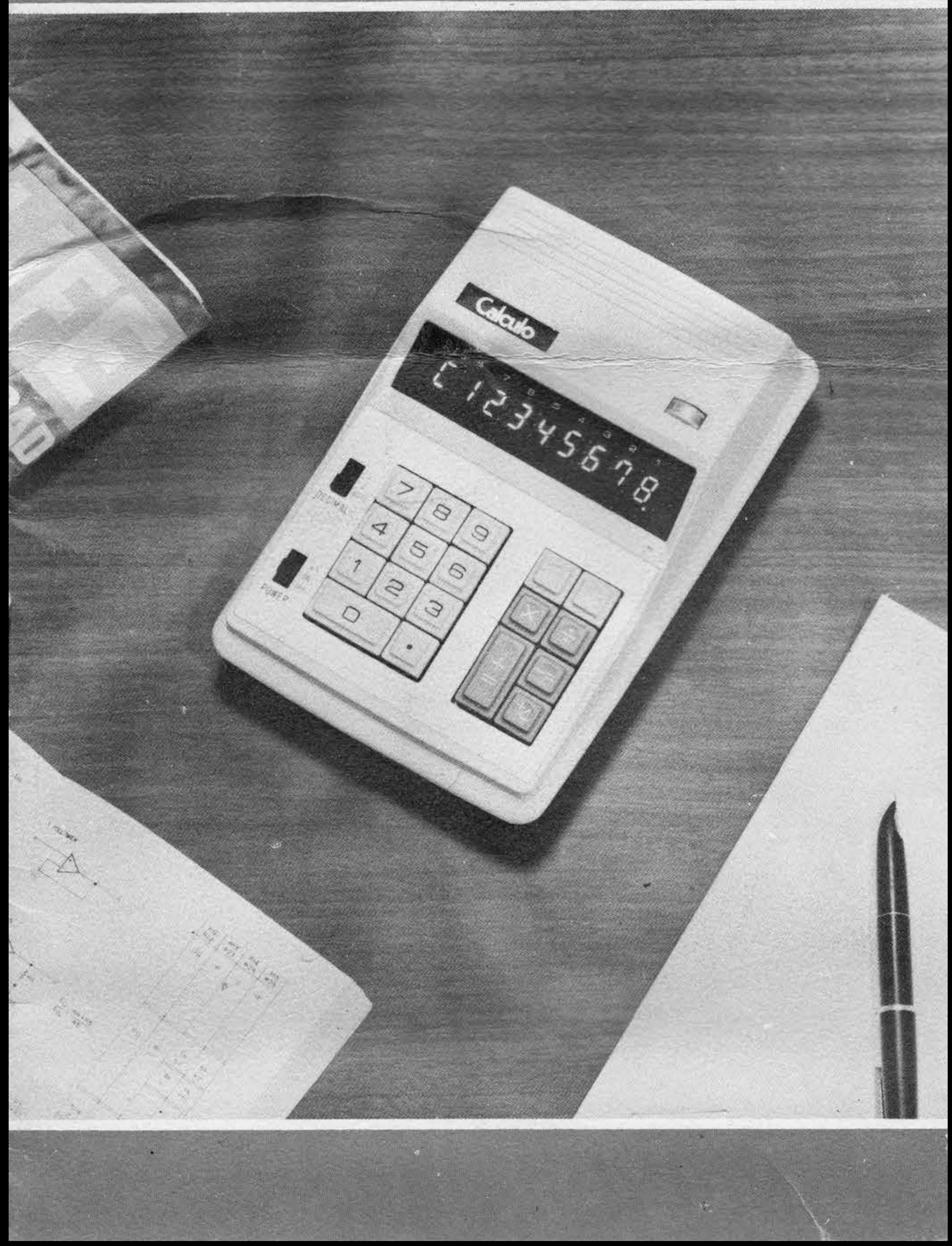

### **INTRODUCTION**

Your K-80W Electronic Calculator represents a significant engineering achievement resulting in full-size capability in a compact package. Major advances in miniaturized computer circuits using single-chip LSI (Large Scale Integration) have provided a rugged and reliable unit, and the self-contained rechargeable battery pack permits convenient use without need for AC power. An AC adapter is available for AC operation and/or recharging.

The K-80W will perform addition, subtraction, multiplication, and division functions, including chain or mixed multiplication and divisions, and utilization of stored constant. Eight digits are provided for entry and read-out, with full-floating or fixed decimal point selection, and positive or negative sign capability. Additional display indicators denote overflow, error, and negative result (minus sign). A meter indicates battery condition when the unit is in use.

It is suggested that the following instructions for operation be read with the calculator at hand, and that all calculation examples be performed to

increase your familiarity with the unit.

## **PREPARATION FOR USE**

#### **Battery Power**

A rechargeable battery pack is permanently installed in the calculator. A full charge allows at least 3 hours operating time.

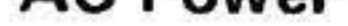

## The calculator may be operated from any AC 50/60 Hz outlet by using the AC Adapter. Plug the adapter into a convenient wall receptacle, and insert the small connecter into the ''DC 6V" socket on the back of the calculator.

#### **Battery Recharge**

The batteries in the calculator are automatically connected to a recharging circuit whenever the AC Adapter is in use, regardless of the position of the calculator power switch.

When operating the unit on battery, observe the battery check meter. When the pointer passes into the red area of the scale the battery should be recharged by leaving the unit plugged into the AC line overnight. A fully discharged battery may take 24 hours to recharge. Nickel-cadmium cells will not be damaged by moderate over- charging. However, if the K-80W is to be left unused for more than few days, it is desirable to unplug the power cord.

#### **CA**

## **Warning**

Do not store the calculator in high-temperature areas such as the top of a room heater or the rear package shelf of an automobile exposed to the sun. Satisfactory operation should be obtained over an ambient temperature range of O to 50 C (32 to 122F), and relative humidity to 95%. Do not immerse or allow liquids to fall on the unit.

#### **CONTROLS & INDICATORS**

Power and "K'' Switch Turns calculator power "ON" & "OFF". Slide switch with 3 positions; in the top position, the "K" operation is in effect. Use of " $K$ " allows a number to be entered and retained as a "constant" for series multiplication or division.

#### Error Indicator

Decimal Switch Three-position slide switch selects number of decimal positions in answer. "AUTO" places decimal in appropriate position required by calculation. ''2'' and ''3'' provide fixed decimal answers, with automatic round-off of additional decimal digits. When the next digit is O - 4 , the last displayed digit is not changed. When the next digit is  $5 - 9$ , the last displayed digit is increased by 1.

Key

## Indicates an entry of more than 8 digits. Indicates an entry of more than 8 digits<br>Appears as  $\boxed{\fbox{E}}$

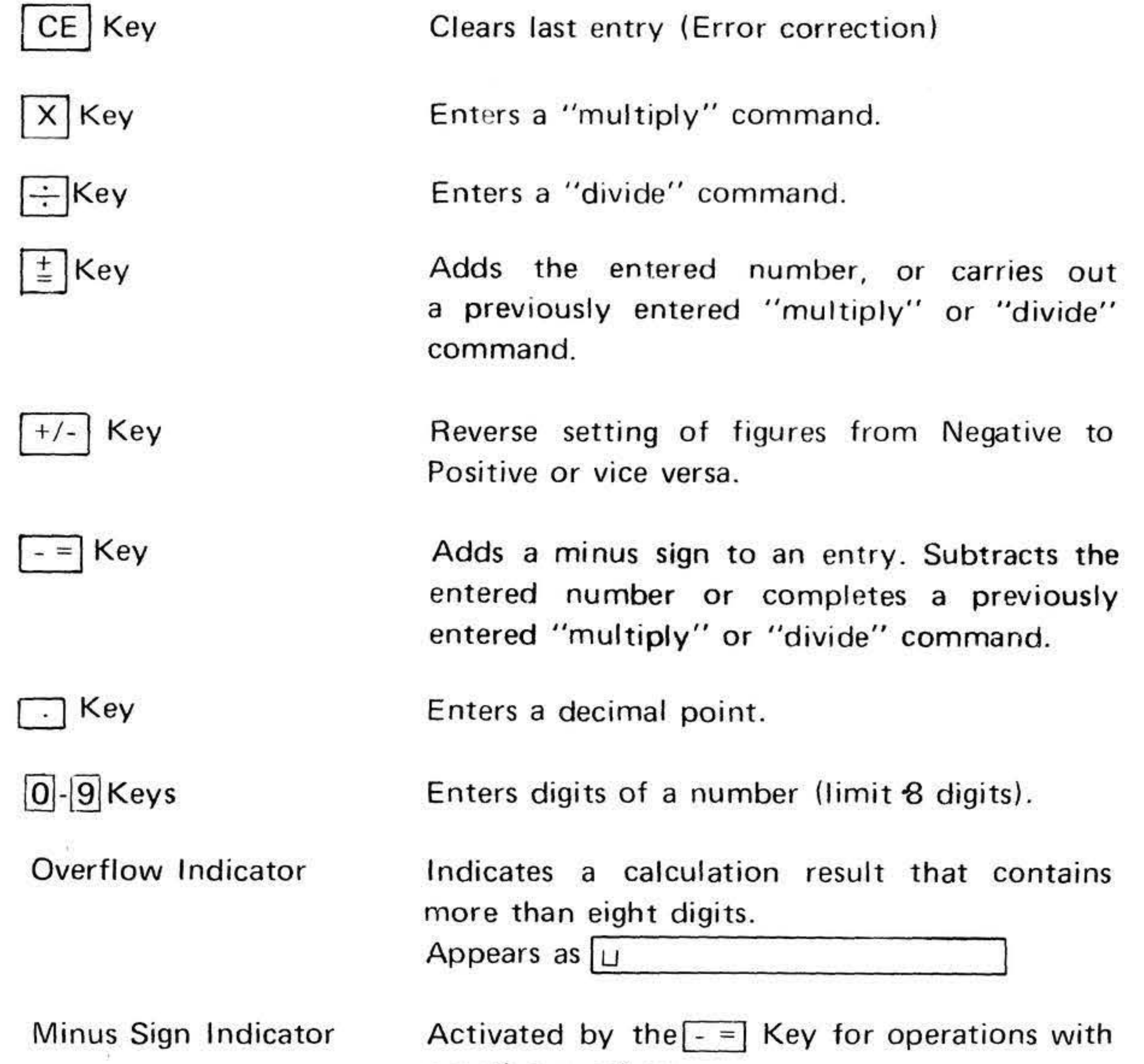

Clears the calculator and the display of all numbers.

 $\frac{1}{2}$ 

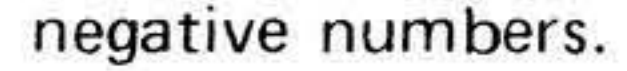

## **CALCULATIONS**

#### 1. ADDITION

### EXAMPLE: TO CALCULATE  $16 + 9 + 8.3 + 4.1 =$

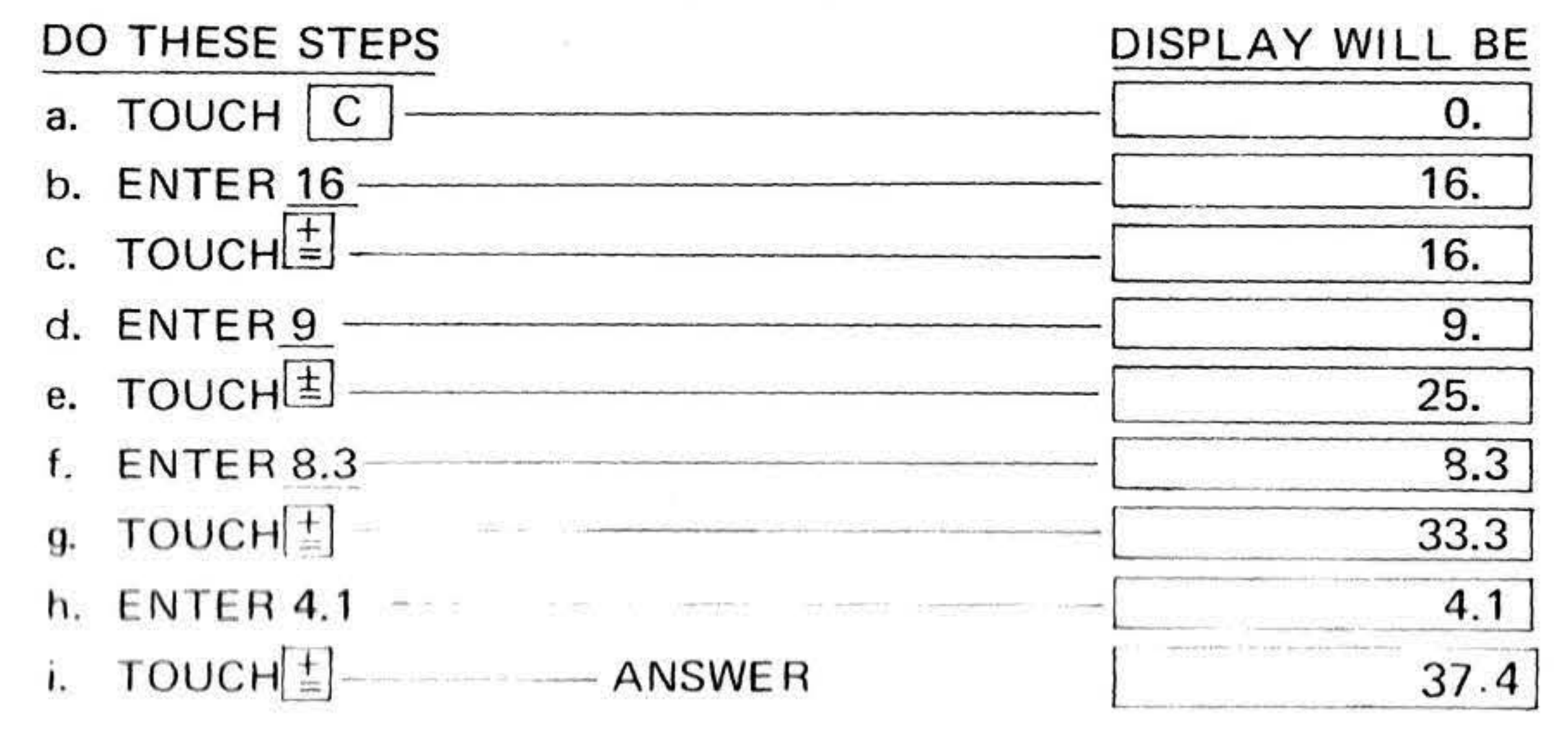

#### 2. SUBTRACTION

EXAMPLE #1: TO CALCULATE  $12.81 - 3.6 =$ 

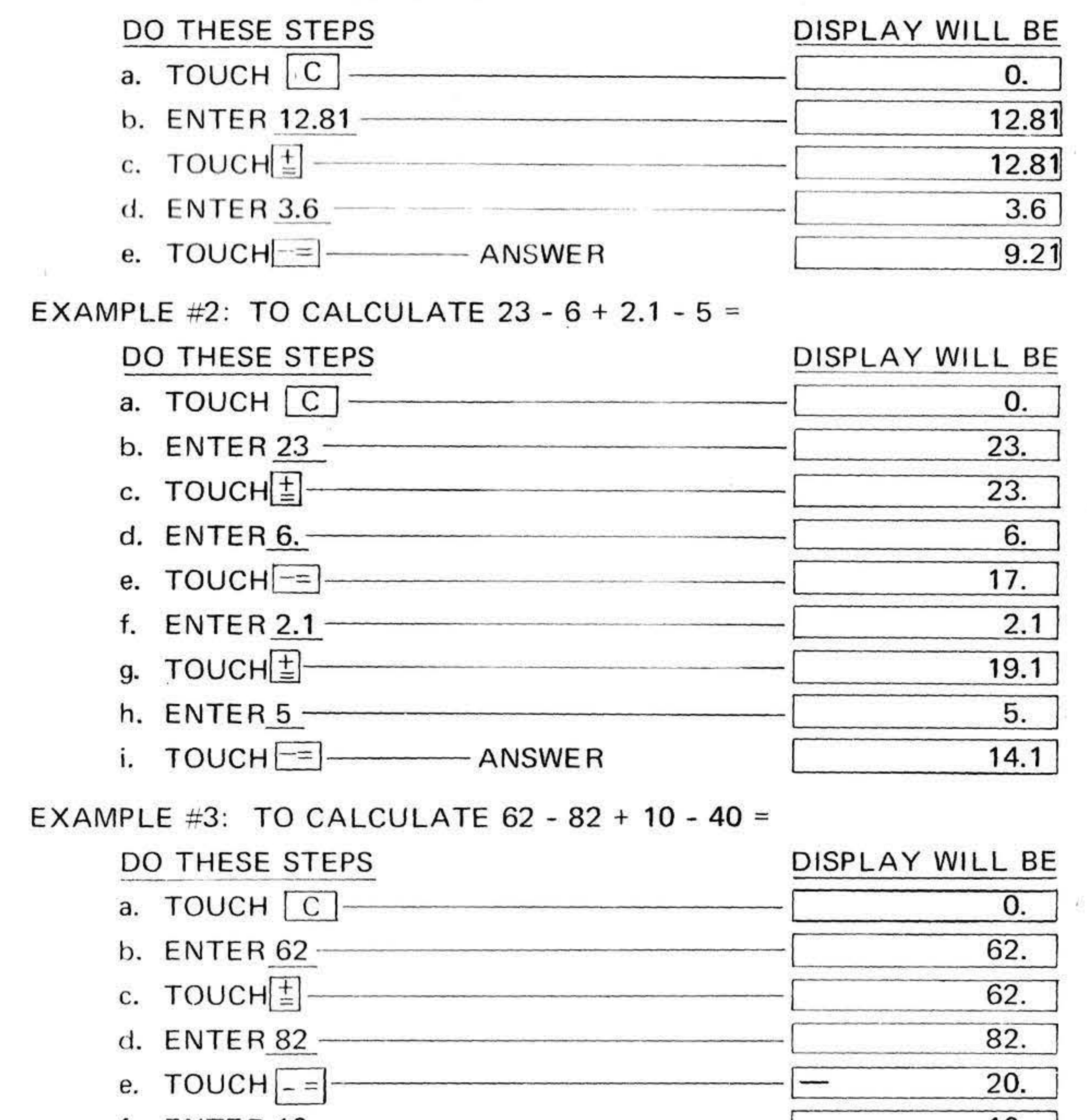

f. ENTER  $10$  —

10.

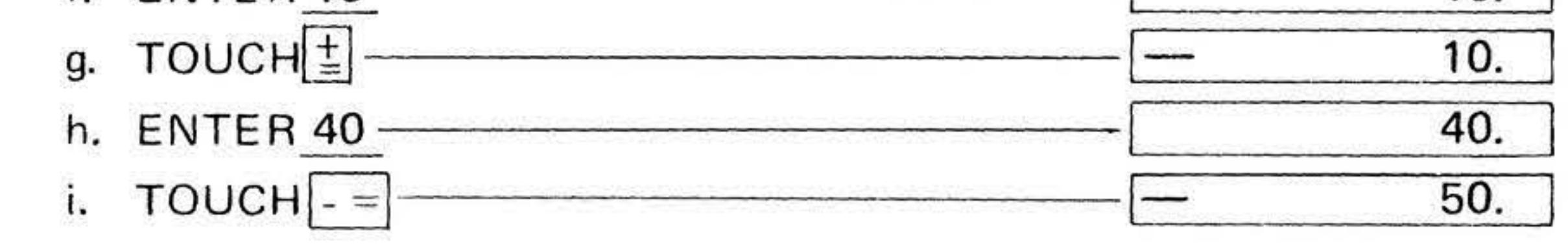

## 3. REVERSE SETTING  $+/-$

EXAMPLE: TO CALCULATE  $62 - 82 = -20$ , Reverse setting  $+/-$ :  $-20 = +20 + 30 =$ DO THESE STEPS DISPLAY WILL BE a. TOUCH C 0. b. ENTER 62 -62. c. TOUCHE 62. d. ENTER 82 82. e. TOUCH $\left[ = \right]$ 20. f. TOUCH $|+/-|$ 20. g. TOUCH $|\pm|$ 20. h. ENTER 30 30. i. TOUCH $\left|\pm\right|$ --ANSWER 50.

### 4. MULTIPLICATION

EXAMPLE #1: TO CALCULATE 29.32  $\times$  56.5 =

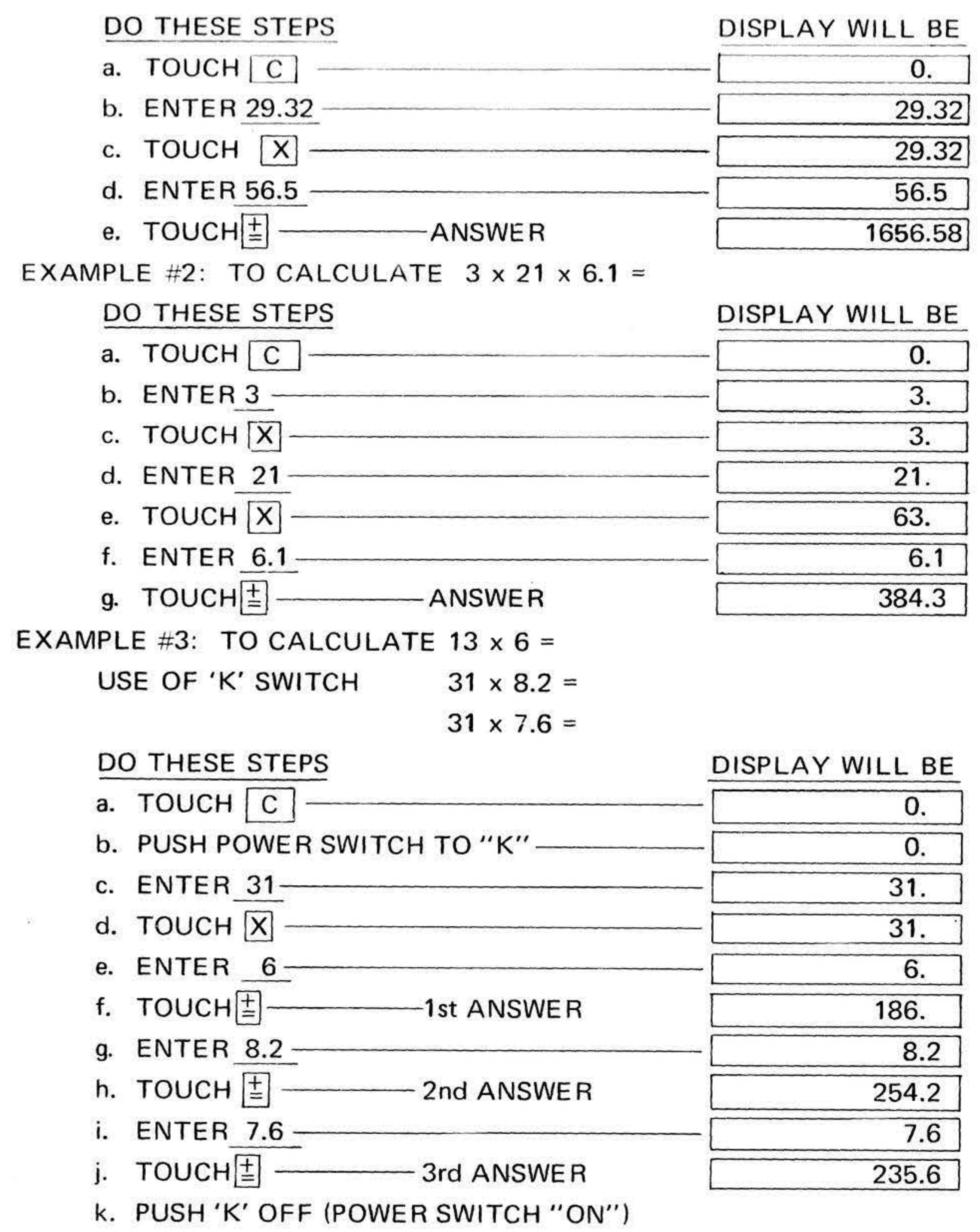

#### 5. DIVISION

EXAMPLE #1: TO CALCULATE  $376 \div 53 =$ 

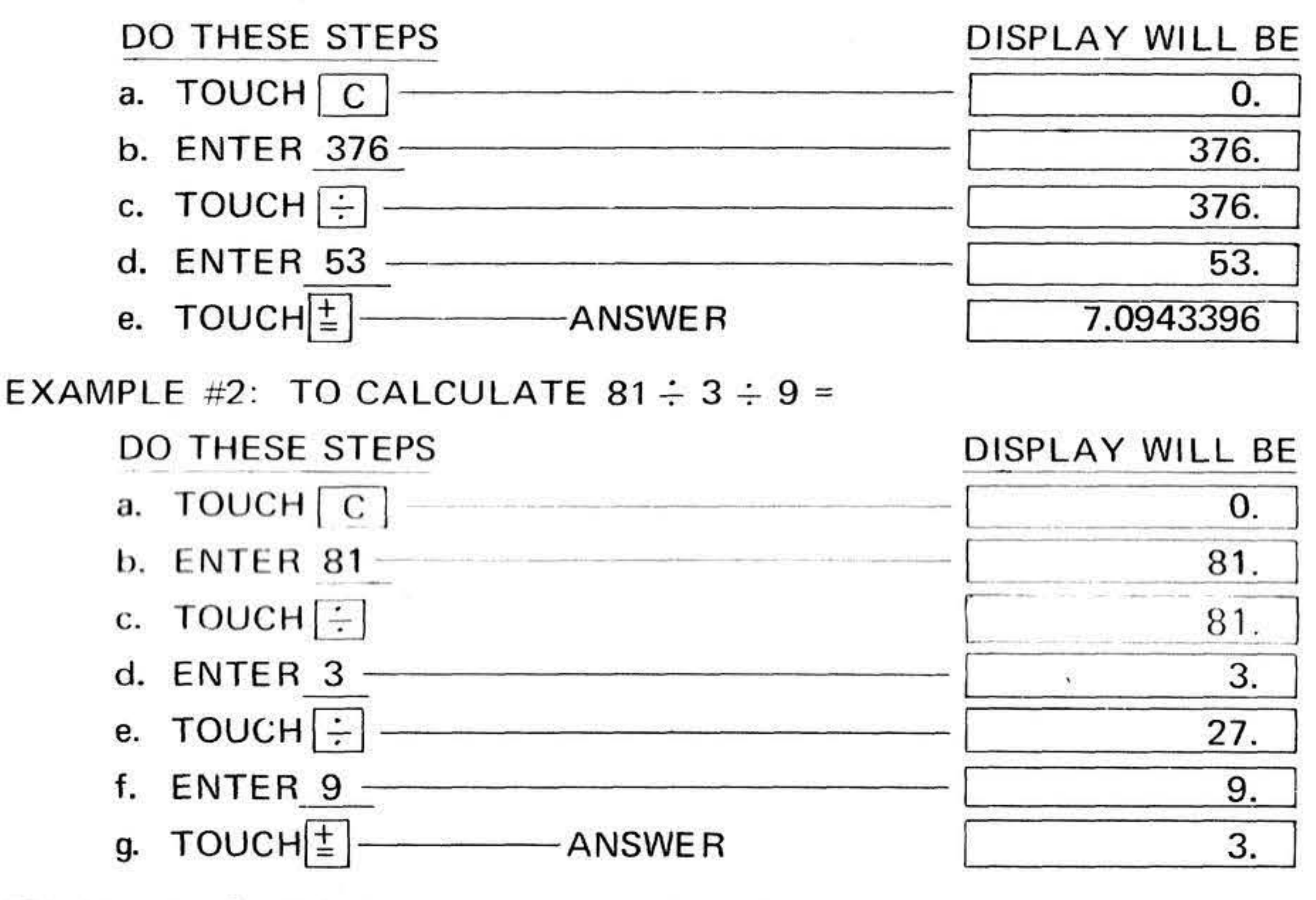

EXAMPLE #3: TO CALCULATE  $181 \div 15 =$ 

USE OF 'K' SWITCH  $96 \div 15 =$ 

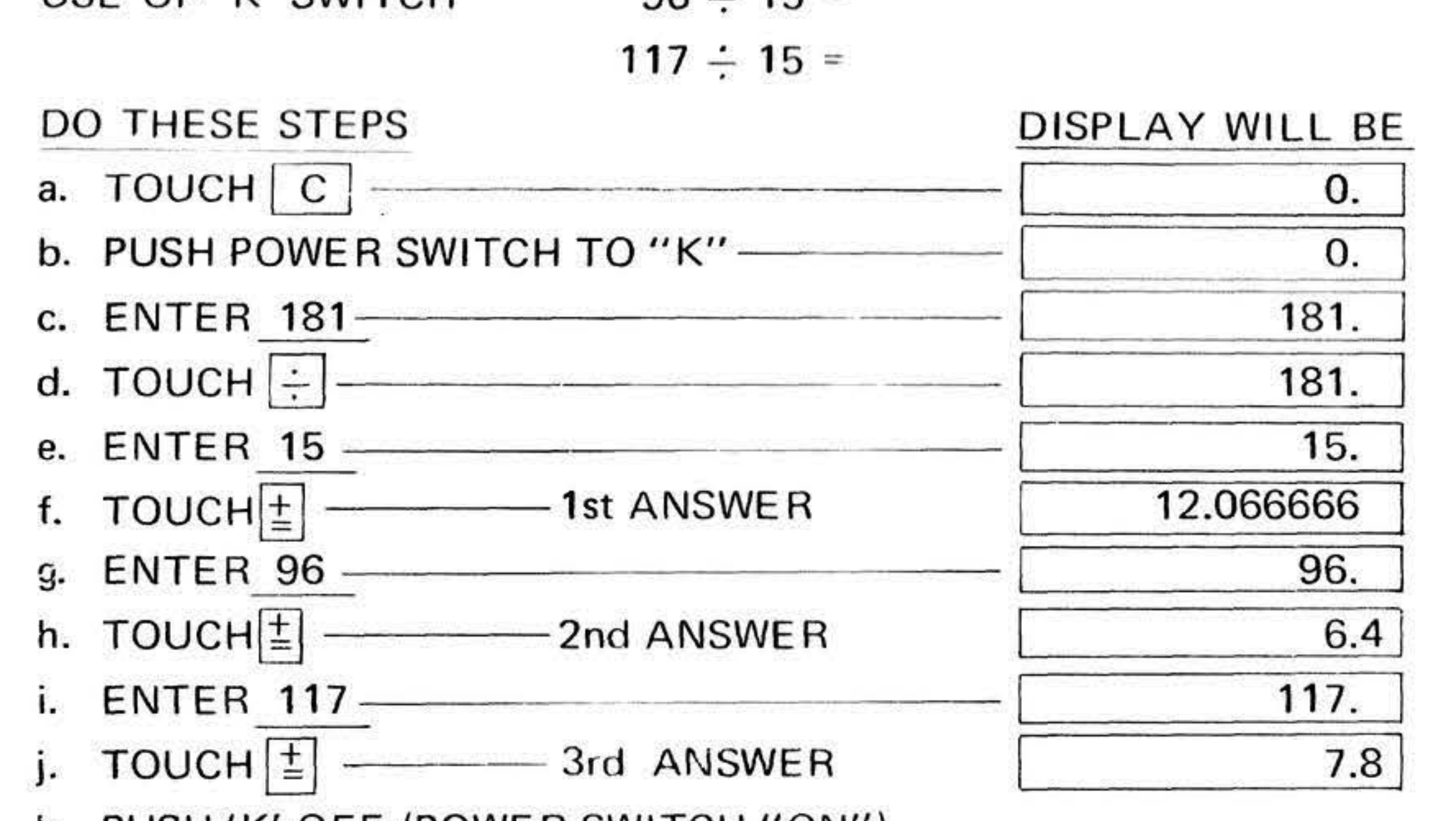

k. PUSH'K' OFF (POWER SWITCH "ON")

### 6. MIXED ARITHMETIC

**EXAMPLE** #1: TO CALCULATE 23 x (-4)  $\div$  (-6) =

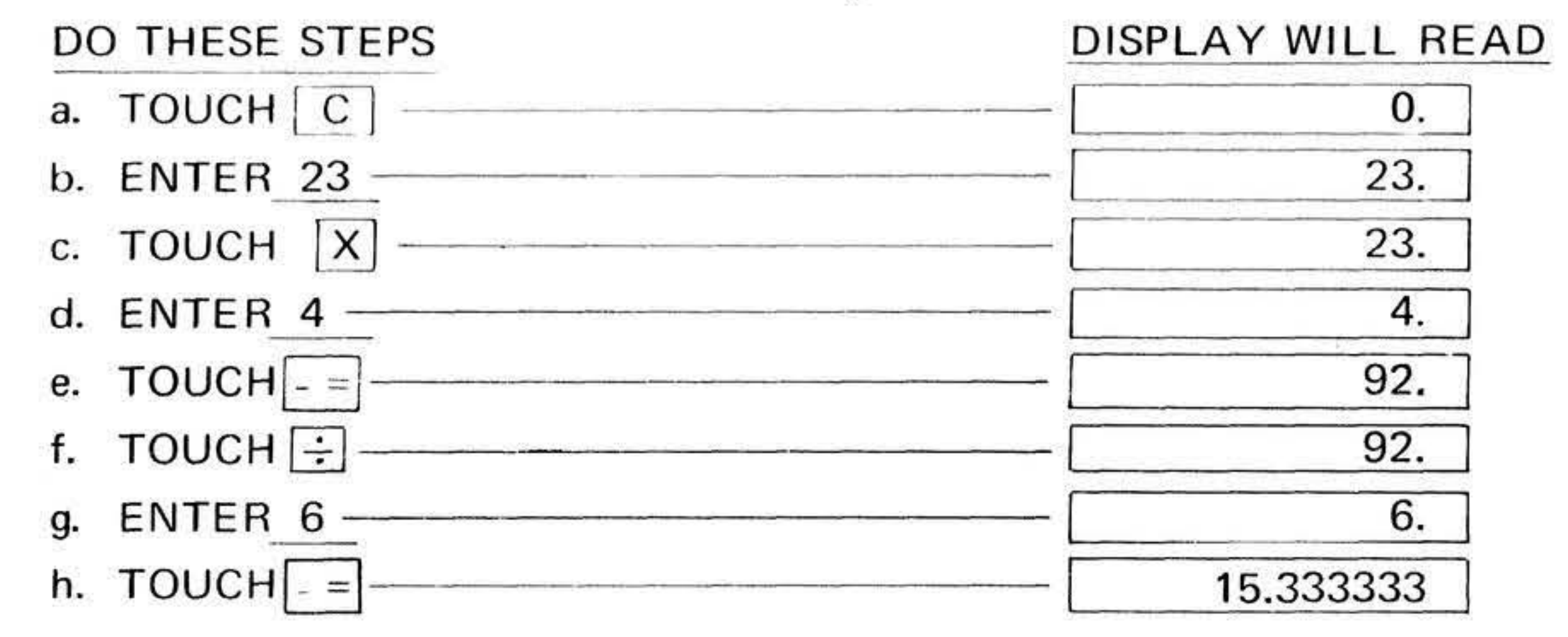

#### EXAMPLE #2: TO CALCULATE  $\frac{(9 + 6 - 5) \times 8}{9} - 8 =$ 20

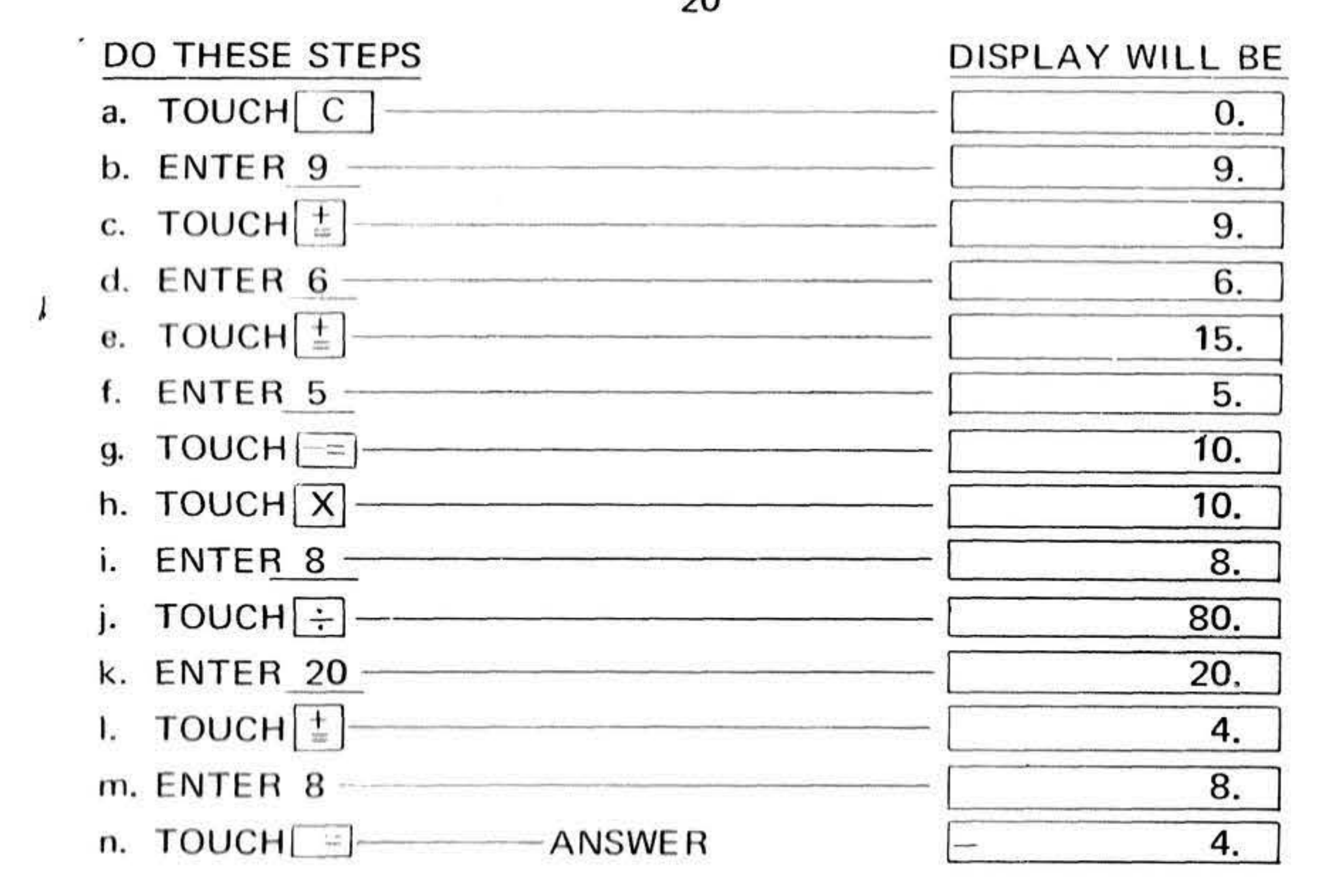

### 7. EXPONENTS

EXAMPLE #1: TO CALCULATE  $(3)^5$  =

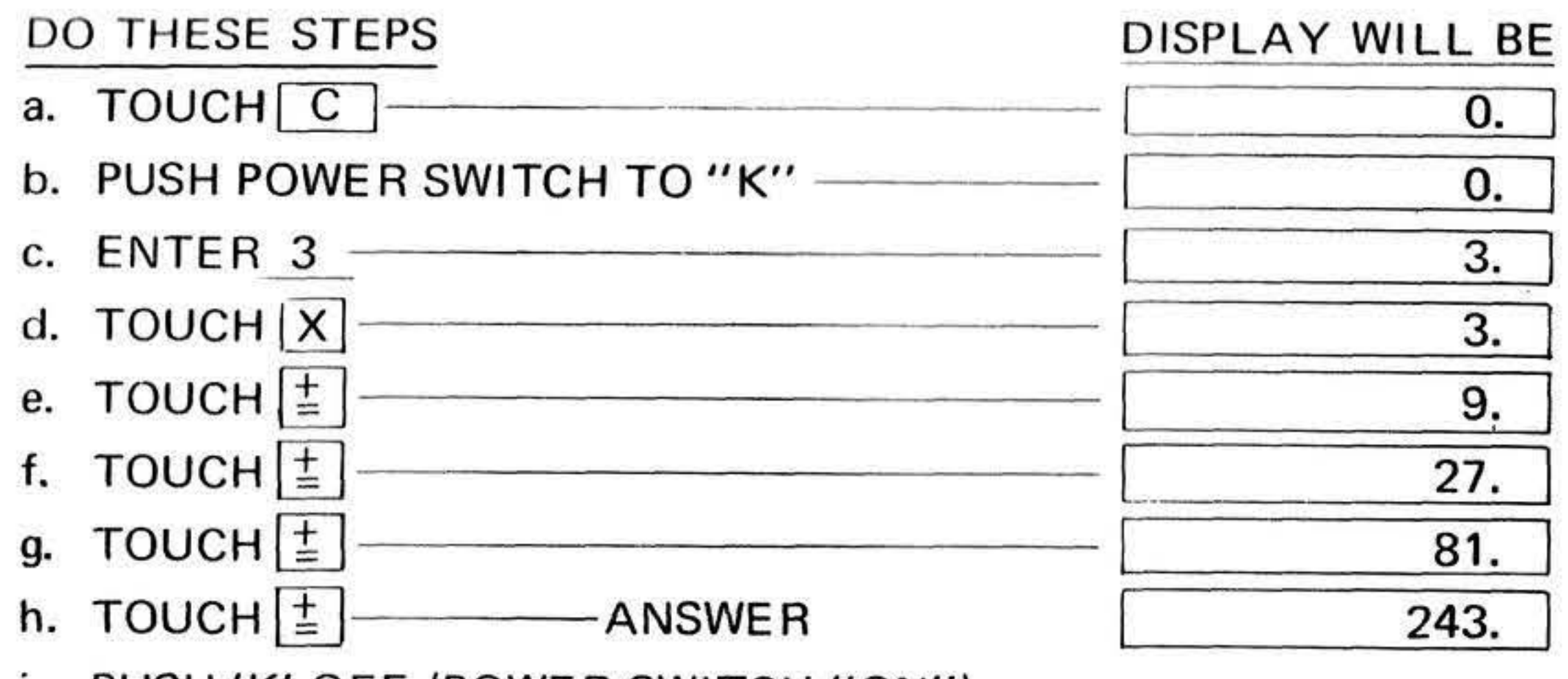

i. PUSH 'K' OFF (POWER SWITCH "ON")

EXAMPLE #2: TO CALCULATE  $6\left[\div\right]$  (3)<sup>3</sup> =

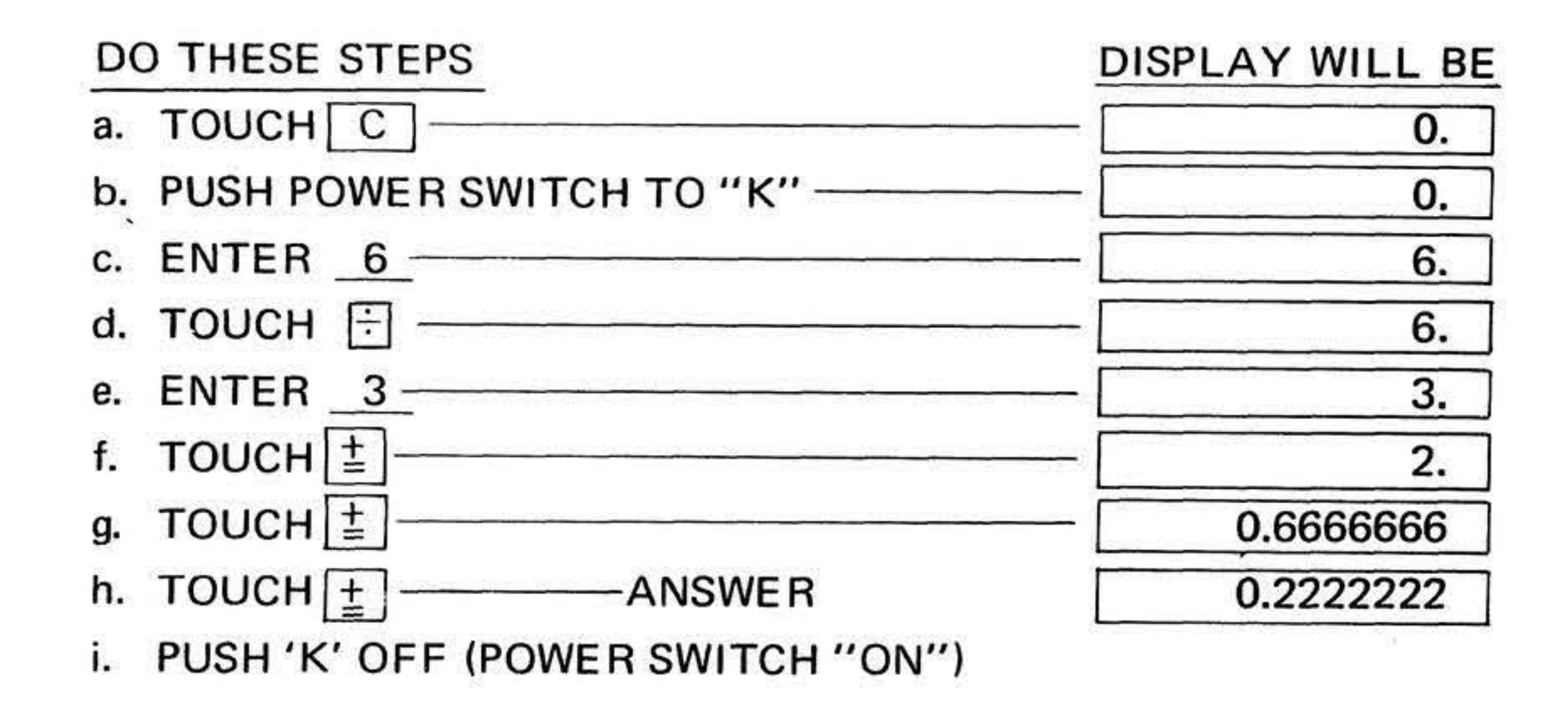

## OPERATION OUTLINE

(REFER TO INSTRUCTION MANUAL FOR COMPLETE INFORMATION)

**BATTERIES** RECHARGEABLE BATTERY PACK INSTALLED.

- POWER SLIDE POWER SWITCH TO "ON". DO NOT MOVE TO "K" (CONSTANT) POSITION UNLESS REQUIRED FOR CALCULATIONS. WHEN AC ADAPTER IS USED, RE-CHARGEABLE BATTERIES WILL CHARGE EVEN WHEN POWER SWITCH IS "OFF".
- **DECIMAL** SET TO "AUTO" FOR FLOATING DECIMAL. SET TO "2" I.E. 4.555  $\rightarrow$  4.56 OR 4.544  $\rightarrow$  4.54  $\frac{1}{2}$

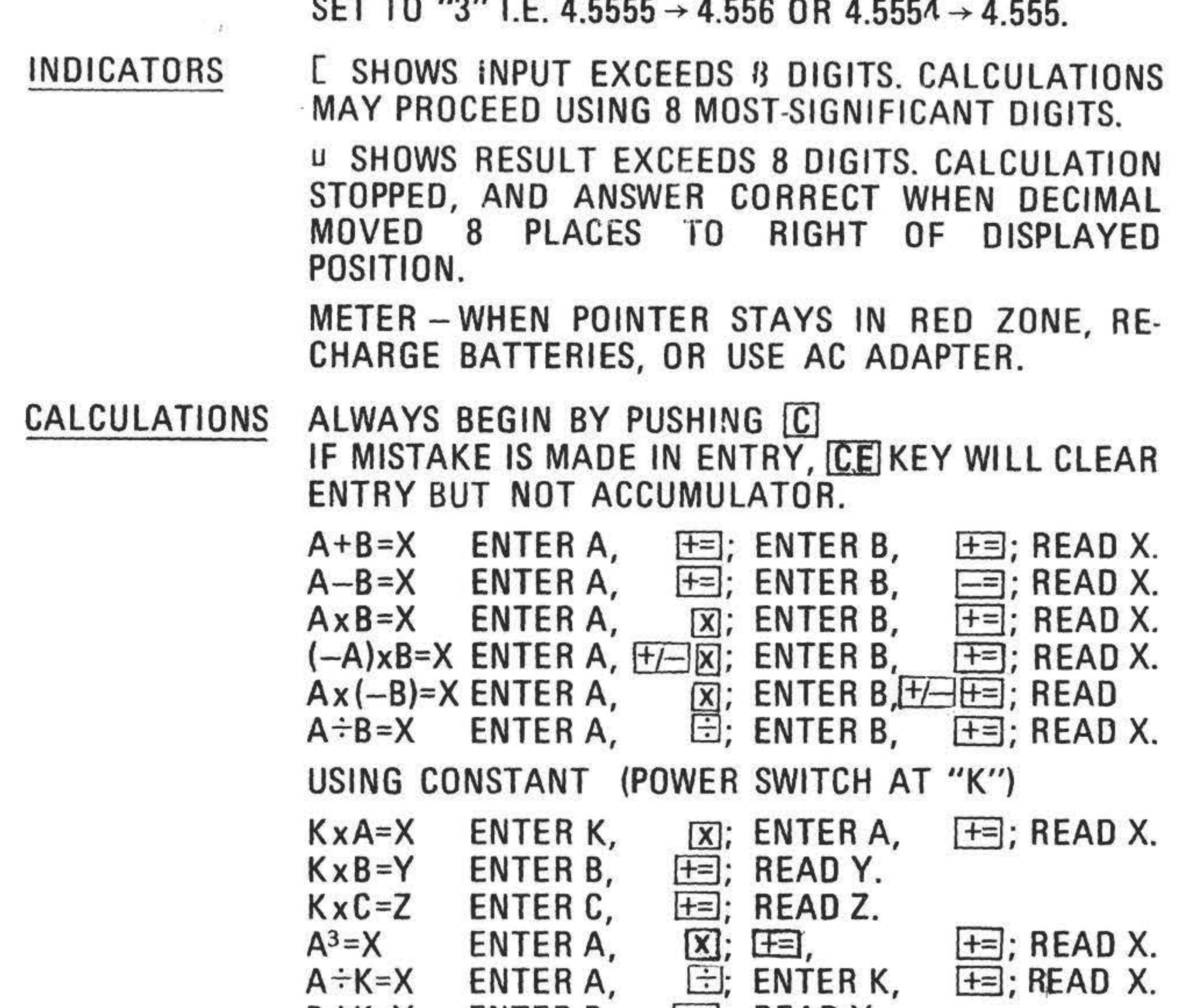

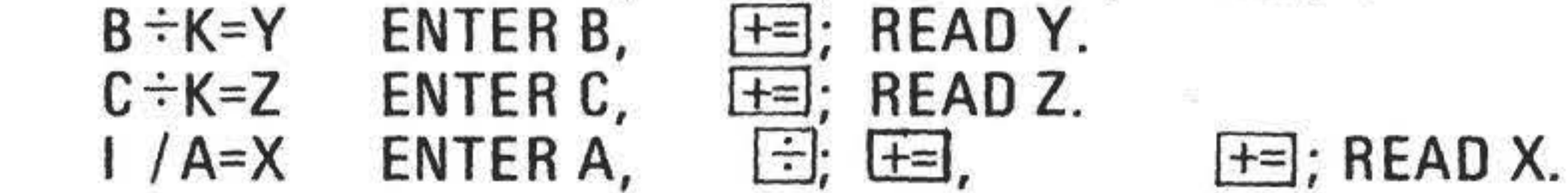